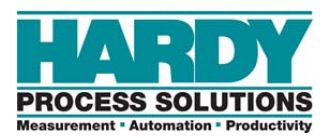

# **PROCESS SOLUTIONS**<br>
Measurement **\* Automation \* Productivity**<br>
Ordering the HI 4050 or HI 4060 Made Easy!

The HI 4050 and HI 4060 are configured products so each unit is built specifically for your application. The part number is built so that we know exactly what options you are selecting to build your custom configuration. As such, there are seven options in the part number and there may be four to seven choices that you must select from to build your unit.

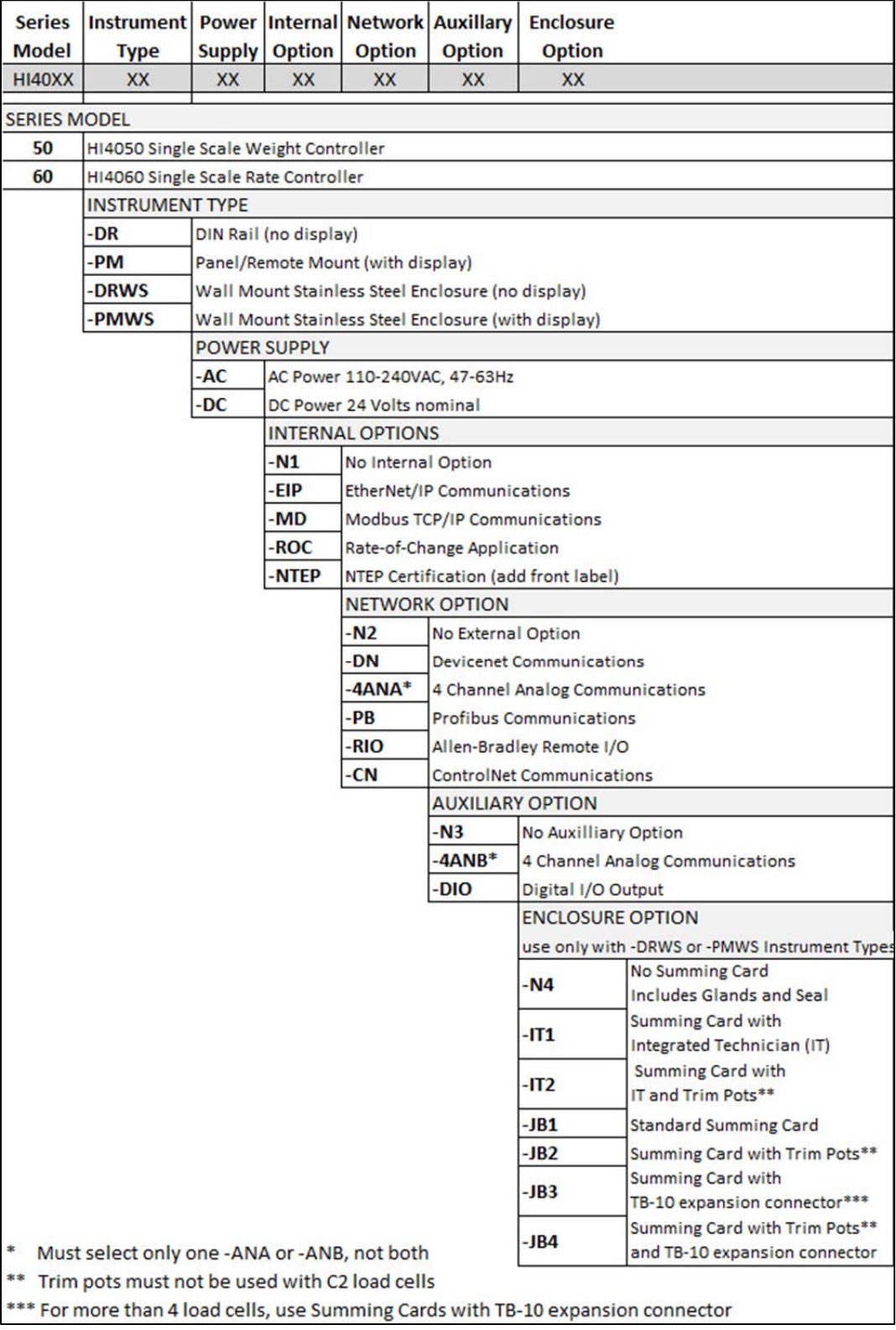

The chart below shows the seven components of the part number.

1) The first option is the base part number--in this case either the HI 4050 or the HI 4060. The example below shows the HI 4050.

#### **Example Order #'s**

#### HI 4050 - XX-XX-XX-XX-XX-XX

HI 4050-DR-DC-N1-DN-N3 = Din rail blind, DC power, no internal opt, Devicenet, no Aux Opt:

HI 4050-PMWS-AC-MD-N2-DIO-N4= Wall Mount w/display, AC powered, Modbus TCP/IP, No Ext Network, Digital IO, No Summing Card:

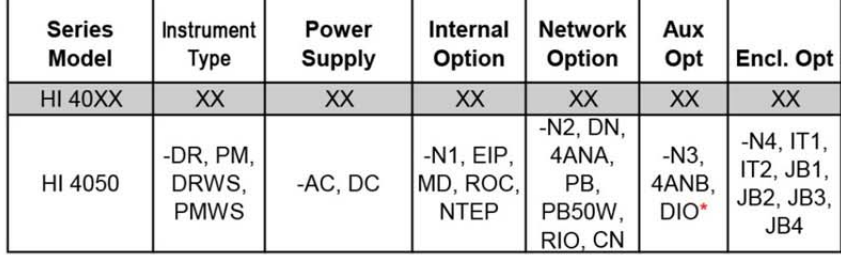

2. The next selection is the mounting option. This option provides Hardy with the specifics for how you will integrate the HI 4050 into your manufacturing environment.

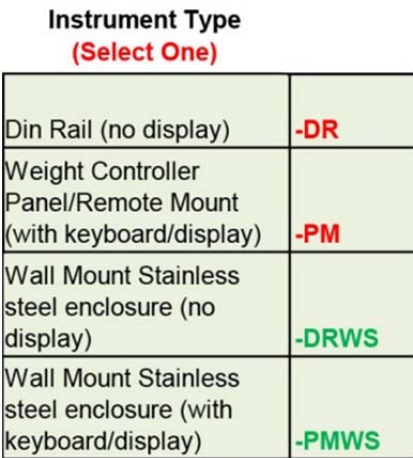

3. The next option is easy: Will you use AC or DC current where you will be installing the HI 4050?

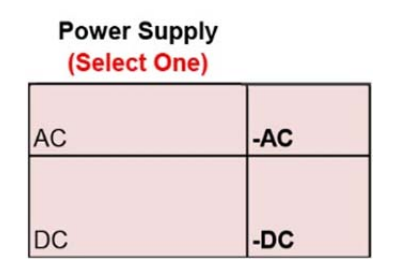

4. The next decision is your selection of which internal communications option you will need. The internal option is builtin communication that becomes integral to the HI 4050. Even if you are not using any of the internal option selections, you must at a minimum enter N1. There are other ways to build communications into the unit with other options.

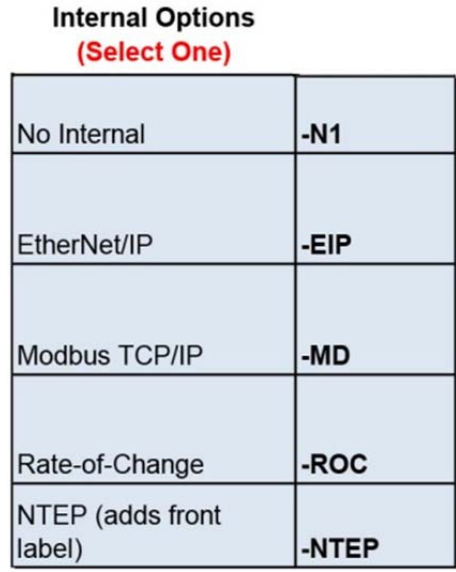

5. The Network Option is a card that can be added to the HI 4050. There are two communications slots in the HI 4050. The list below includes the options for the first slot only. There are a few rules with ordering for this slot. First, if you are ordering Analog, you can put it in one of the two slots, but not both so if you put it in this slot you can't order it for the other slot. The Profibus interface(-PB) is available for only the Din Rail and Panel Mount versions only. For a PMWS or DRWS, you must order a –PB50W instead. Finally, the Remote I/O and ControlNet applications have been internally tested, but certifications are not available for that interface.

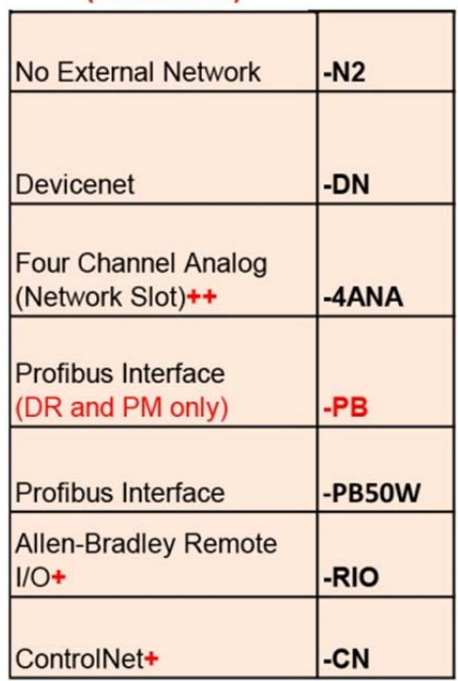

### **Network Options 1** (Select One)

6. The Auxiliary Slot is available for users who need an additional option not covered by the other communication slot and internal option. There are only three choices for this slot. The Analog and Digital I/O options are an actual card that goes into the slot and the –N3 is offered for those that wish to leave this port open. Remember, if you put Analog in the first slot, you may not put Analog in the second slot.

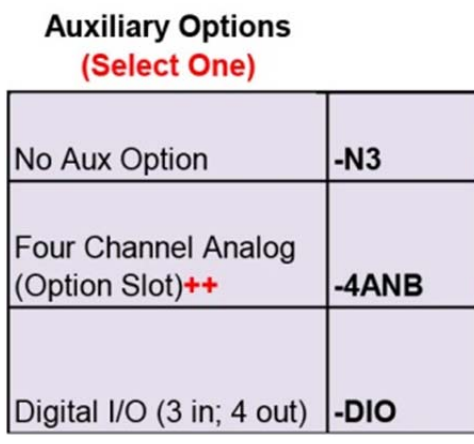

7. All the choices for the last option are related to the PMWS and DRWS enclosures. The HI 4050 fits happily inside the PRWS and DRWS. However to use it for more than 1 load point, you must order a summing card option. The -N4 option is required those that do not need a summing card. It is required to provide the glands and seals used where a summing card normally goes.

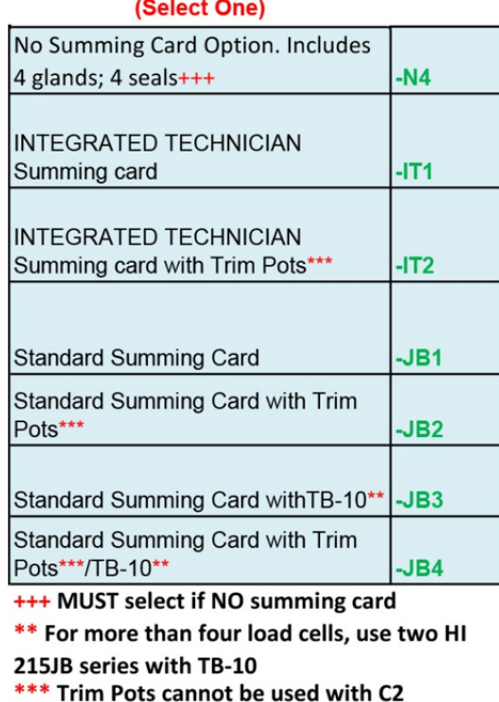

## **Enclosure Option Assemblies** Used ONLY with -DRWS, -PMWS

Now that you understand how to order the HI 4050 or HI 4060 to make it super easy, there is a Zipped Excel Spreadsheet in the Documents and Downloads section of the respective webpages that you can use to plug in your options and it will automatically generate a part number.

If you have any questions, please contact our Hardy Service Center at 858-278-2900 or 800-821-5831. We would be happy to help.

**www.hardysolutions.com**